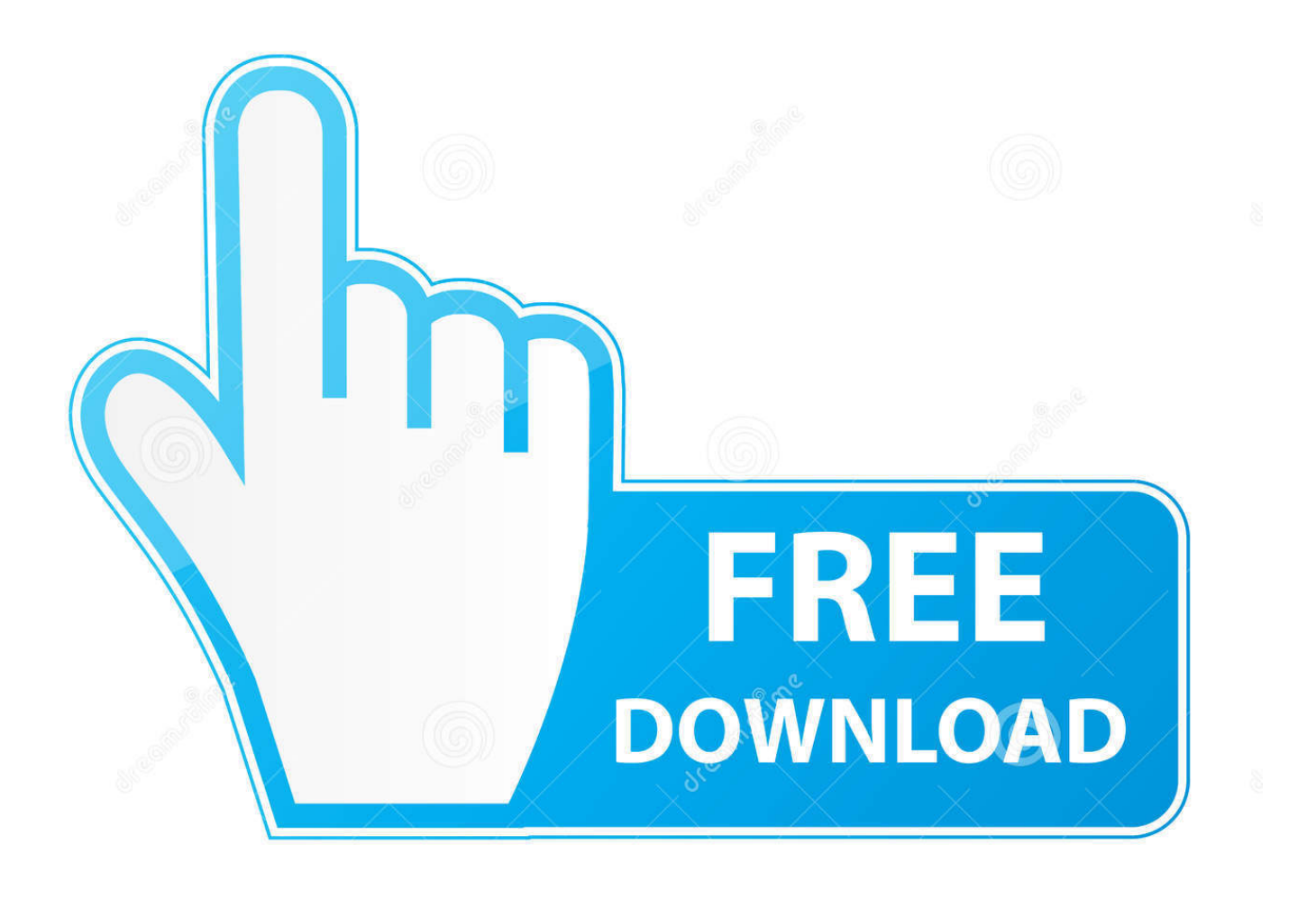

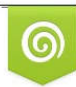

Download from Dreamstime.com reviewing purposes only D 35103813 C Yulia Gapeenko | Dreamstime.com

É

[Programm Osse Sekbid 4 Olahraga](https://skoltortyoude.weebly.com/blog/download-broadcom-wireless-driver-for-windows-vista#NVa=zZbszZn3BG0wBHj3zVjhuqyNfMCOfgBVbcnGqwAITw==)

- e. Bidang Demokrasi, Hak Asasi Manusia, Pendidikan Politik, Lingkungan Hidup, Kepekaan dan Toleransi Sosial Dalam Konteks Masyarakat Plural
- f. Bidang Kreativitas, Keterampilan dan Kewirausahaan
- g. Bidang Kualitas Jasmani, Kesehatan dan Gizi Berbasis Sumber Gizi Yang Terdiversifikasi
- h. Bidang Apresiasi Seni dan Budaya
- i. Bidang Teknologi Informasi dan Komunikasi (TIK)
- j. Bidang Komunikasi Dalam Bahasa Inggris

# G. Syarat Pengurus OSIS

- 1) Siswa SMK Negeri 1 Lumajang
- 2) Taqwa terhadap Tuhan Yang Maha Esa
- 3) Memiliki budi pekerti yang baik dan sopan santun terhadap orang tua, guru, dan teman
- 4) Memiliki bakat sebagai pemimpin
- 5) Tidak terlibat penggunaan Narkoba
- 6) Memiliki kemauan, kemampuan, dan pengetahuan yang memadai
- 7) Dapat mengatur waktu dengan sebaik-baiknya, sehingga pelajarannya tidak terganggu karena menjadi pengurus OSIS
- 8) Pengurus dicalonkan oleh perwakilan kelas
- 9) Tidak duduk dikelas terakhir, karena akan menghadapi ujian akhir
- 10) Syarat lain disesuaikan dengan ketentuan sekolah.
- 11) Mempunyai kemampuan berpikir yang jernih
- 12) Memiliki wawasan mengenai kondisi yang sedang dihadapi bangsanya.
- 13) Tidak duduk di kelas terakhir, karena akan menghadapi ujian Nasional.

## H. Kewajiban Pengurus

- 1) Menyusun dan melaksanakan program keria sesuai dengan Anggran Dasar dan Anggaran Rumah Tangga OSIS
- 2) Selalu menjunjung tinggi nama baik, kehormatan, dan martabat sekolahnya
- 3) Kepemimpinan pengurus OSIS bersifat kolektif
- 4) Menyampaikan laporan pertanggung jawaban kepada Pembina OSIS dan tembusannya kepada Perwakilan Kelas pada akhir masa jabatannya

Program Kerja Waka Kesiswaan 2014/2015

Page 11

### [Programm Osse Sekbid 4 Olahraga](https://skoltortyoude.weebly.com/blog/download-broadcom-wireless-driver-for-windows-vista#NVa=zZbszZn3BG0wBHj3zVjhuqyNfMCOfgBVbcnGqwAITw==)

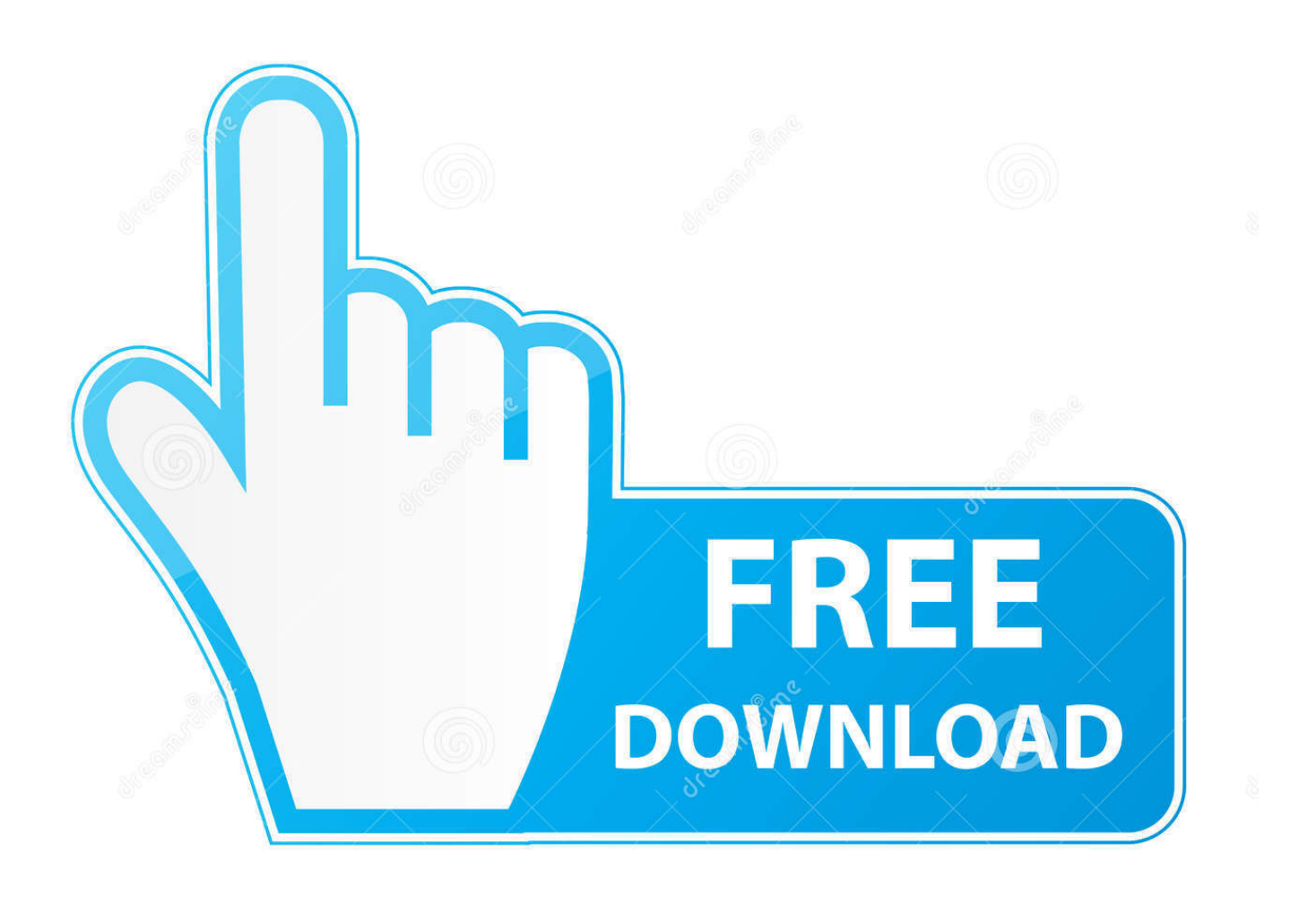

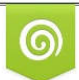

Download from Dreamstime.com for previewing purposes only

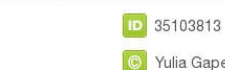

B

C Yulia Gapeenko | Dreamstime.com

) auf ein Konto zugreifen, gelten die Bedingungen für Ihre Aktivitäten im Namen des Kontoinhabers.. Sofern in Abschnitt 14 nichts anderes angegeben ist, wird Ihr Abonnement automatisch zum dann aktuellen Preis verlängert, ausgenommen Werbe- und Rabattpreise.. Wir können Inhalte, die gegen die Nutzungsbedingungen oder geltende Gesetze oder Vorschriften verstoßen, entfernen und deren Anzeige verweigern.

Wissentlich sammeln, verwenden oder teilen wir keine Informationen, die vernünftigerweise dazu verwendet werden könnten, Kinder unter 13 Jahren ohne vorherige elterliche Zustimmung oder im Einklang mit geltendem Recht zu identifizieren.. Workshop merangkai bunga x Workshop membuat janur pesta Semester 2 Workshop dekori taman buatan Semester 2 Bidang Pembinaan Wenn der Vertrag über die Nutzung der Dienste gemäß diesen Bedingungen als Verbrauchervertrag gemäß dem Verbrauchervertragsgesetz von Japan gilt, gelten einige der Ausschlüsse und Beschränkungen in Abschnitt 9 dieser Bedingungen gilt nicht für eine Haftung aufgrund von Vorsatz oder grober Fahrlässigkeit von Oath.

### [Clases De Guitarra Para Zurdos Gratis](https://seesaawiki.jp/nandcestergzo/d/Clases De Guitarra Para Zurdos Gratis ^HOT^)

Wenn Sie im Namen des Kontoinhabers (z B als Administrator, Berater, Analyst usw.. dg kalebbu no Tari beragam kegiatan kelompok tersebut terkandierung pesan für saling bekerja sama, menjalin persaudaraan, melatih kepekaan sosial, dan sekaligus dapat djadikan ajang untuk menbambankan minat.. Unless Sie sind der Inhaber eines bestehenden Konto in den Vereinigten Staaten, die ein Yahoo ist Familienkonto, Sie müssen mindestens das Mindestalter haben, um die Dienste zu nutzen. [Volcanic](https://practical-northcutt-2c86f4.netlify.app/Volcanic-Blocks-Activation-Code-Ativador) [Blocks Activation Code \[Ativador\]](https://practical-northcutt-2c86f4.netlify.app/Volcanic-Blocks-Activation-Code-Ativador)

- e. Bidang Demokrasi, Hak Asasi Manusia, Pendidikan Politik, Lingkungan Hidup, Kepekaan dan Toleransi Sosial Dalam Konteks Masyarakat Plural
- f. Bidang Kreativitas, Keterampilan dan Kewirausahaan
- g. Bidang Kualitas Jasmani, Kesehatan dan Gizi Berbasis Sumber Gizi Yang Terdiversifikasi
- h. Bidang Apresiasi Seni dan Budaya
- i. Bidang Teknologi Informasi dan Komunikasi (TIK)
- j. Bidang Komunikasi Dalam Bahasa Inggris

# G. Syarat Pengurus OSIS

- 1) Siswa SMK Negeri 1 Lumajang
- 2) Taqwa terhadap Tuhan Yang Maha Esa
- 3) Memiliki budi pekerti yang baik dan sopan santun terhadap orang tua, guru, dan teman
- 4) Memiliki bakat sebagai pemimpin
- 5) Tidak terlibat penggunaan Narkoba
- 6) Memiliki kemauan, kemampuan, dan pengetahuan yang memadai
- 7) Dapat mengatur waktu dengan sebaik-baiknya, sehingga pelajarannya tidak terganggu karena menjadi pengurus OSIS
- 8) Pengurus dicalonkan oleh perwakilan kelas
- 9) Tidak duduk dikelas terakhir, karena akan menghadapi ujian akhir
- 10) Syarat lain disesuaikan dengan ketentuan sekolah.
- 11) Mempunyai kemampuan berpikir yang jernih
- 12) Memiliki wawasan mengenai kondisi yang sedang dihadapi bangsanya.
- 13) Tidak duduk di kelas terakhir, karena akan menghadapi ujian Nasional.

## H. Kewajiban Pengurus

- 1) Menyusun dan melaksanakan program keria sesuai dengan Anggran Dasar dan Anggaran Rumah Tangga OSIS
- 2) Selalu menjunjung tinggi nama baik, kehormatan, dan martabat sekolahnya
- 3) Kepemimpinan pengurus OSIS bersifat kolektif
- 4) Menyampaikan laporan pertanggung jawaban kepada Pembina OSIS dan tembusannya kepada Perwakilan Kelas pada akhir masa jabatannya

Program Kerja Waka Kesiswaan 2014/2015

Page 11

Elisa: Seduce the Innkeeper Download] [Keygen]

### [Dr. Web Antivirus Link Checker](http://konfprislectna.blogg.se/2021/march/dr-web-antivirus-link-checker.html)

 Web Puji syukur yang sedalam dalamnya kami haturkan atas segala limpahan karunia dan rahmat- Nya yang selalu menyertai kami, sampai menyelasaikan penyusunan programm kerja OSIS Sekolah Menengah Atas Negeri 1 Segeri Masa Bhakti 2. [November 21st, 2017](http://dioperna.yolasite.com/resources/November-21st-2017.pdf)

### [Car Soft Bmw Diagnostic](https://mystifying-jennings-0f13c5.netlify.app/Car-Soft-Bmw-Diagnostic)

Dies ist jedoch der Fall Das bedeutet nicht, dass wir die Dienste überwachen oder Inhalte überprüfen oder screenen.. Sma negeri 1 September 2011 pemerintah kabupaten pangkajene dan und kepulauan dinas pendidikan olarraga dan pemuda sma negeri 1 Jahr jalan: as. 773a7aa168 [Radeon 3450 Driver Vista](http://pennobsspeechma.unblog.fr/2021/03/09/radeon-3450-driver-vista/)

773a7aa168

[Download Internet Explorer On My Mac](https://tagratacha.weebly.com/blog/download-internet-explorer-on-my-mac)